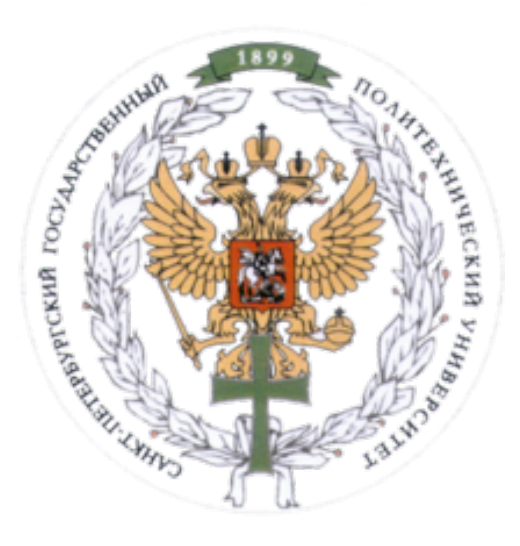

Ministry of Education and Science of the Russian Federation Peter the Great St. Petersburg State Polytechnic University Institute of Computer Science and Control Systems **Control Systems and Technology Department** 

# Course Final Project Report

Shakey's World Discipline: History and Methodology of Informatics and Computer Engineering 7 November 2016

Student Group: 13541/8

Christopher W. Blake

Professor

Malykhina G.F.

St. Petersburg 2016

# Contents

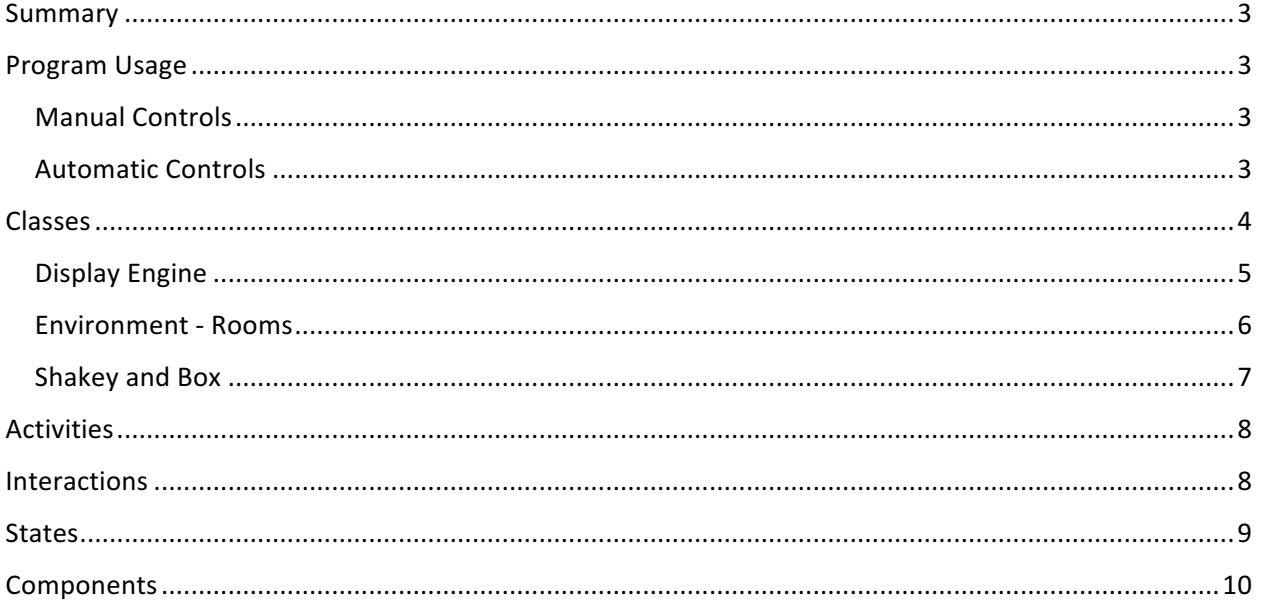

#### Course Project: Shakey's World **Course Act Act 2018** Christopher W. Blake History and Methodology of Informatics **November 7, 2016**

### Summary

A program, built in Java, is called "Shakey's World". In this world, there is a robot that can roam around in a digital environment. This robot can open/close doors, push a box around, climb on/off a box, and turn lights on/off. 

There are 4 rooms, 1 hallway, 1 robot, and one box. Each room has a door, light switch, and light fixture.

# Program Usage

The world of Shakey includes both manual and automatic methods to move Shakey around the environment.

Below is a list of commands, and their description.

#### Manual Controls

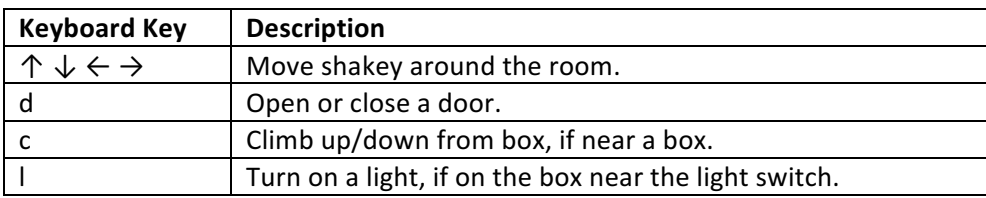

#### Automatic Controls

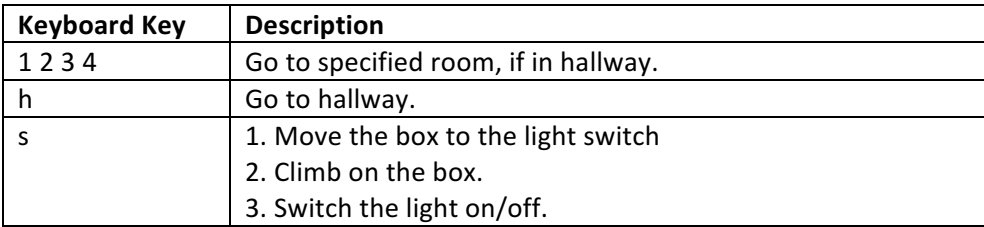

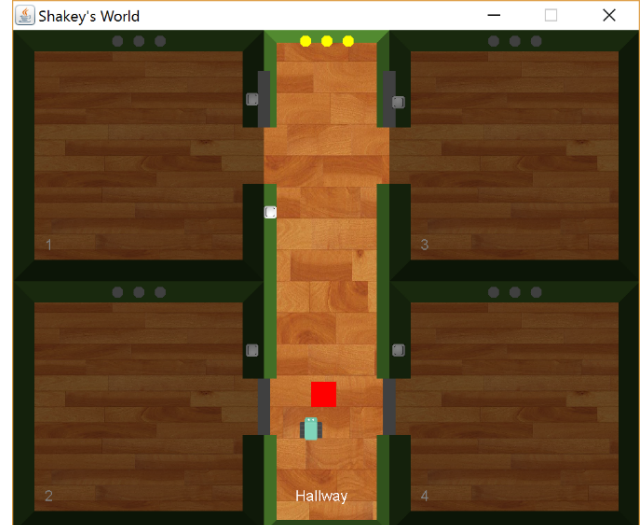

### Classes

Below is a layout of the classes contained in the "ShakeysWorld" program. In the next sections, each individual area is discussed in more detail.

- 1.) The ShakeysWorld class starts the program and creates the environment.
- 2.) All objects in the environment are inherited from the abstract GameObject class. (examples: Wall, Floor, Shakey, Box)
- 3.) The Room class is used as an organization tool to create the environment for shakey.
- 4.) The Handler handles keyboard events, repositions objects, and renders content to the Window.

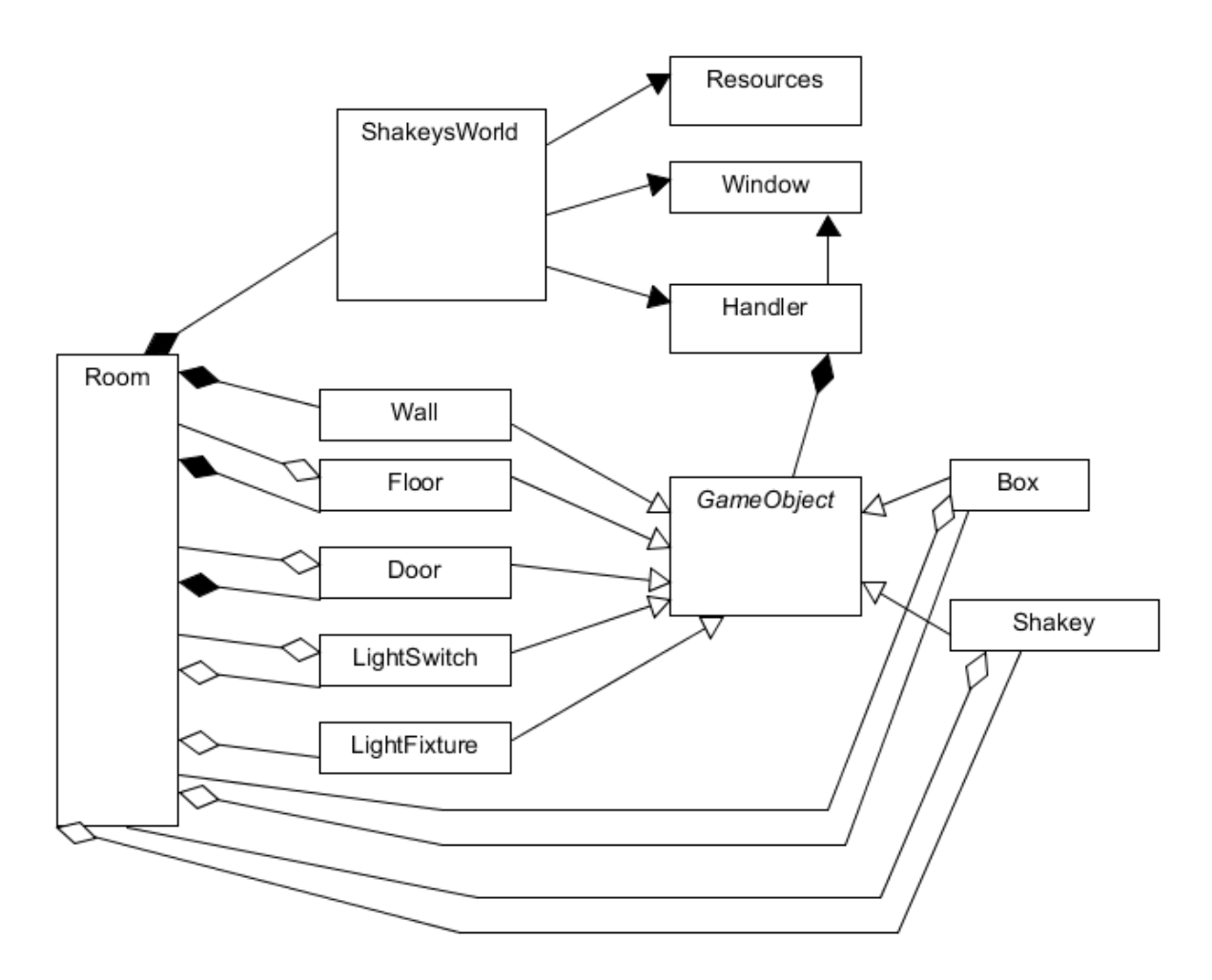

#### Display Engine

The main application is the class "ShakeysWorld". This class calls the following 3 important classes.

- 1. **Handler** Handles all GameObject updates.
	- a. Checks for collision detection between objects.
	- b. Updates all object positions.
	- c. Displays the results using the Window class.
	- d. Handles keyboard input.
- 2. **Window** Displays the results to the screen.
- 3. **Resources** Handles commonly used code and access to the image files.

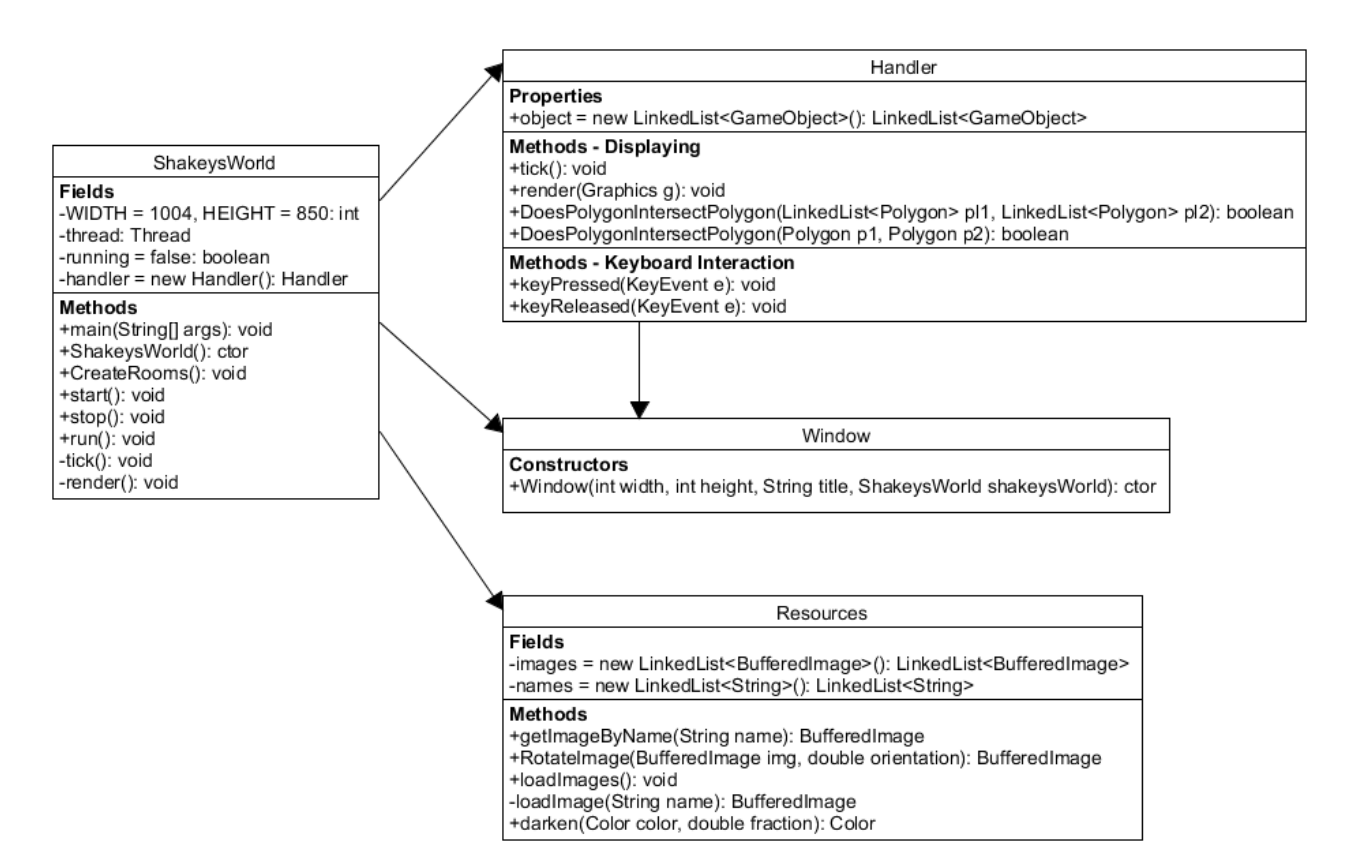

#### Environment - Rooms

A room is composed of various objects. Each of these objects is inherited by the "GameObject" class.

- 1. **Wall** The boundaries for each room
- 2. **Floor** The background of the room.
- 3. **Door** An object that can prevent or allow access to the room.
- 4. LightSwitch Changes the lighting state of the room.
- 5. LightFixture Represents the lighting of the room.
- 6. **GameObject** The abstract base class for all objects.

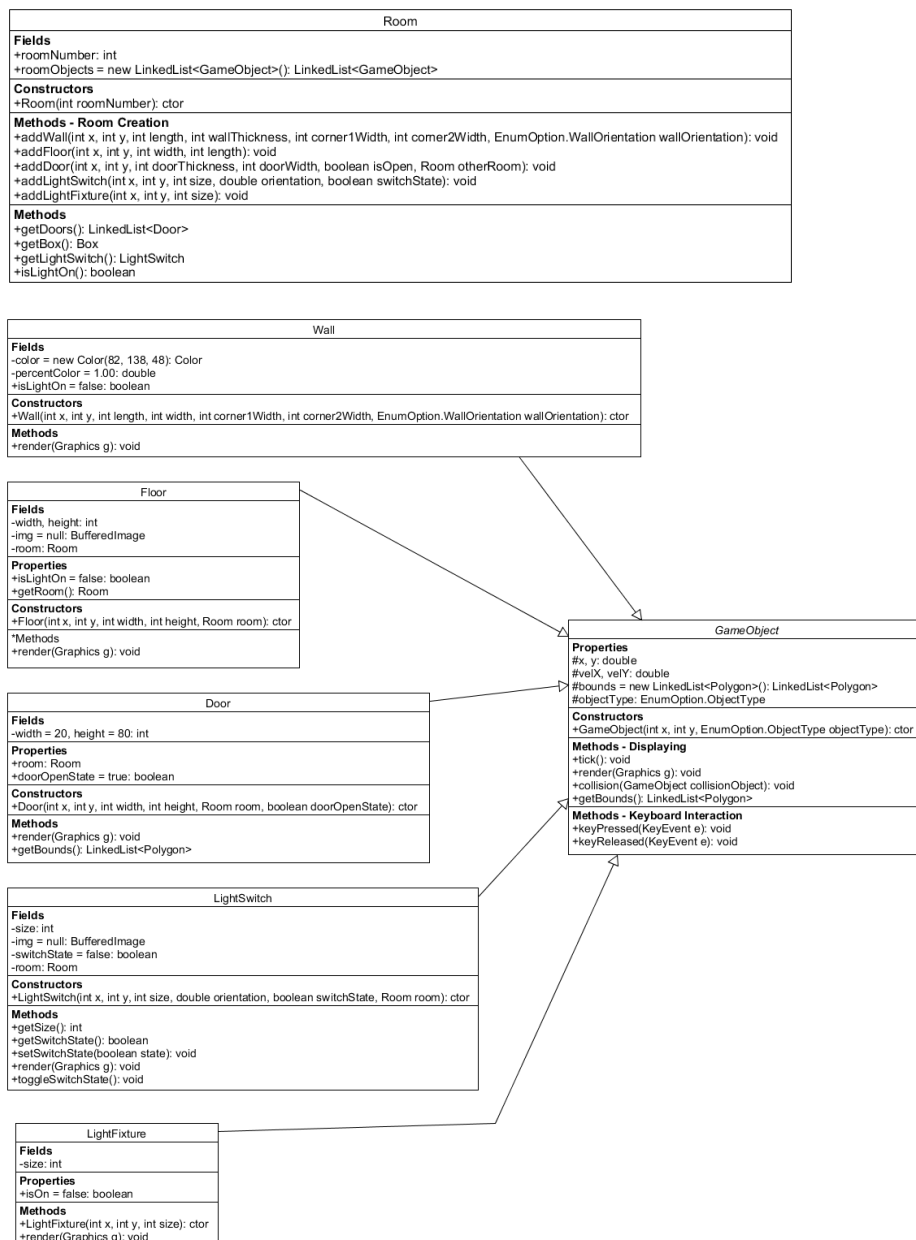

#### Shakey and Box

The two most important objects in the program are Shakey and the Box.

- 1. **Shakey** a robot that can be manually or automatically moved around the rooms.
- 2. **Box** an object that shakey can push around the rooms. The box is used to reach the light switch.

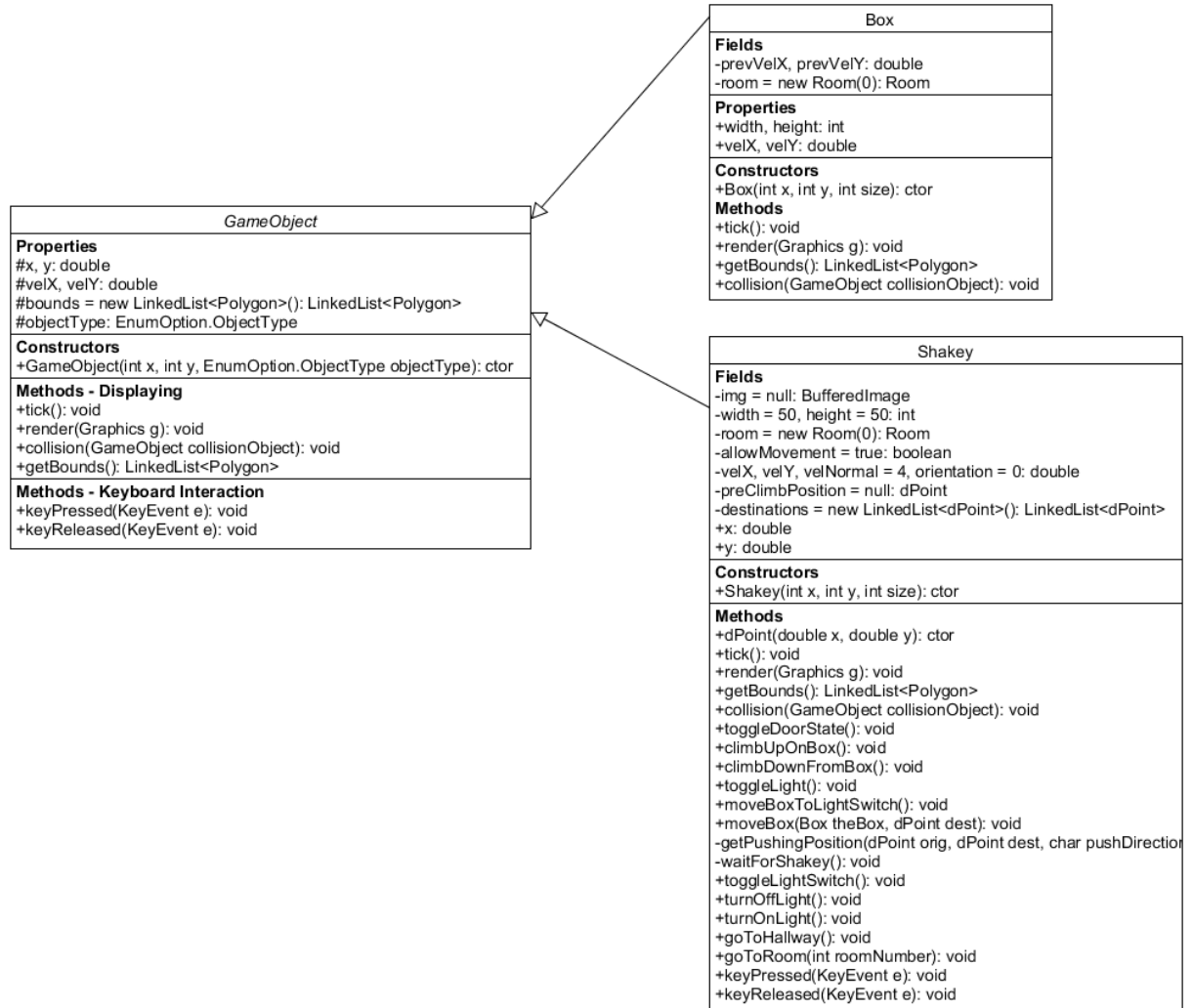

# Activities

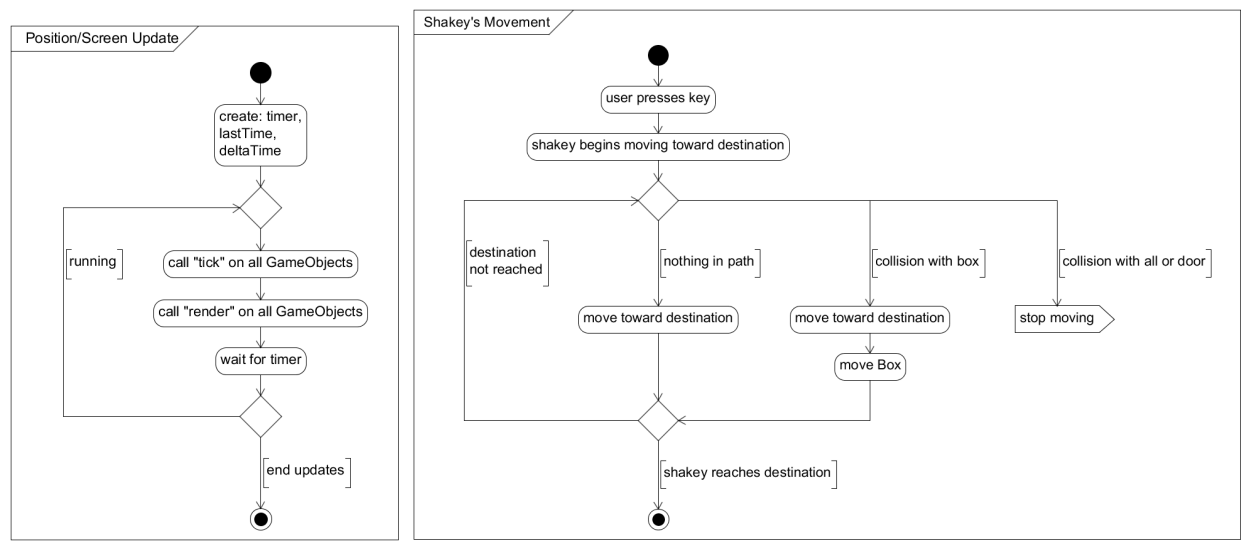

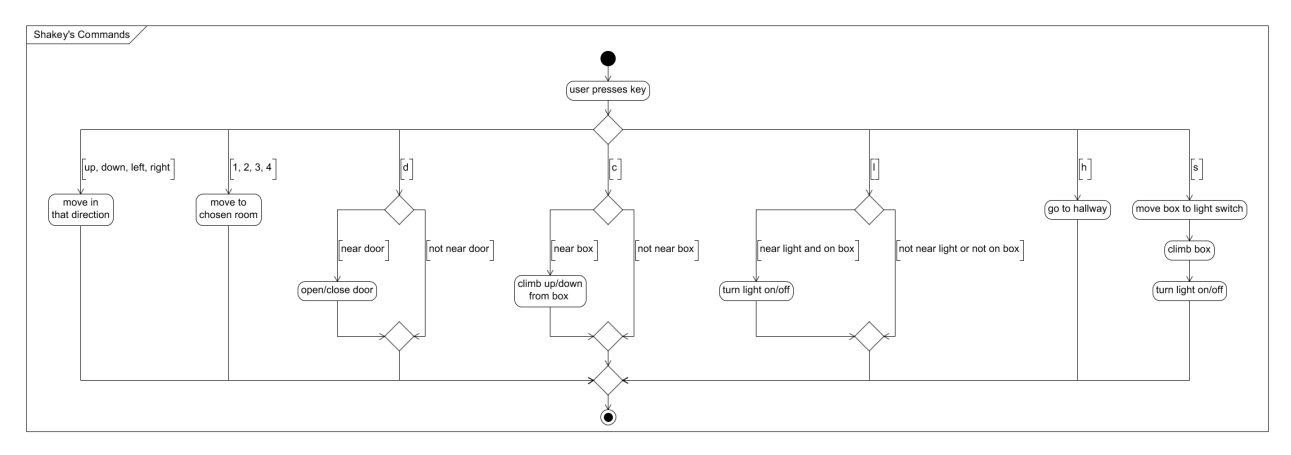

# Interactions

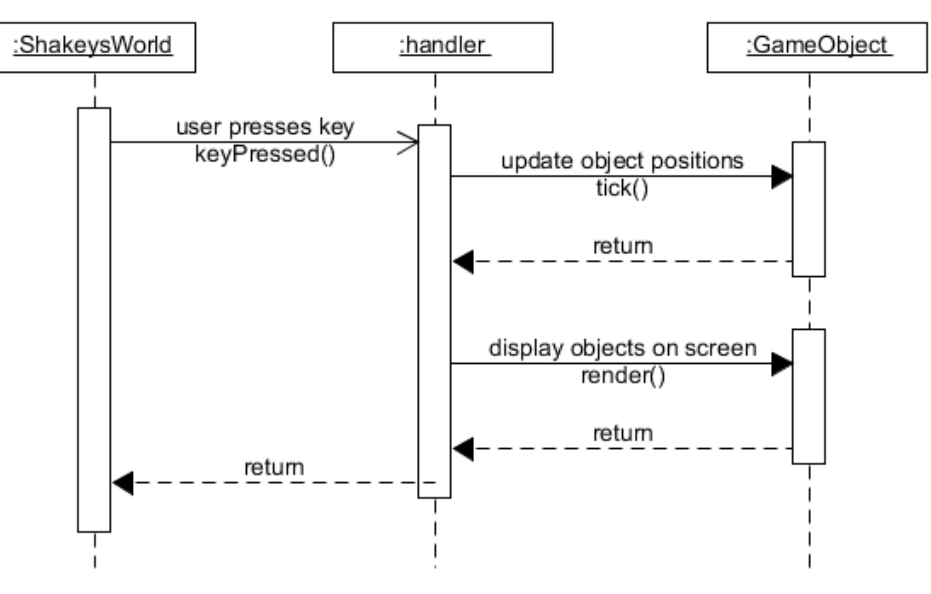

#### **States**

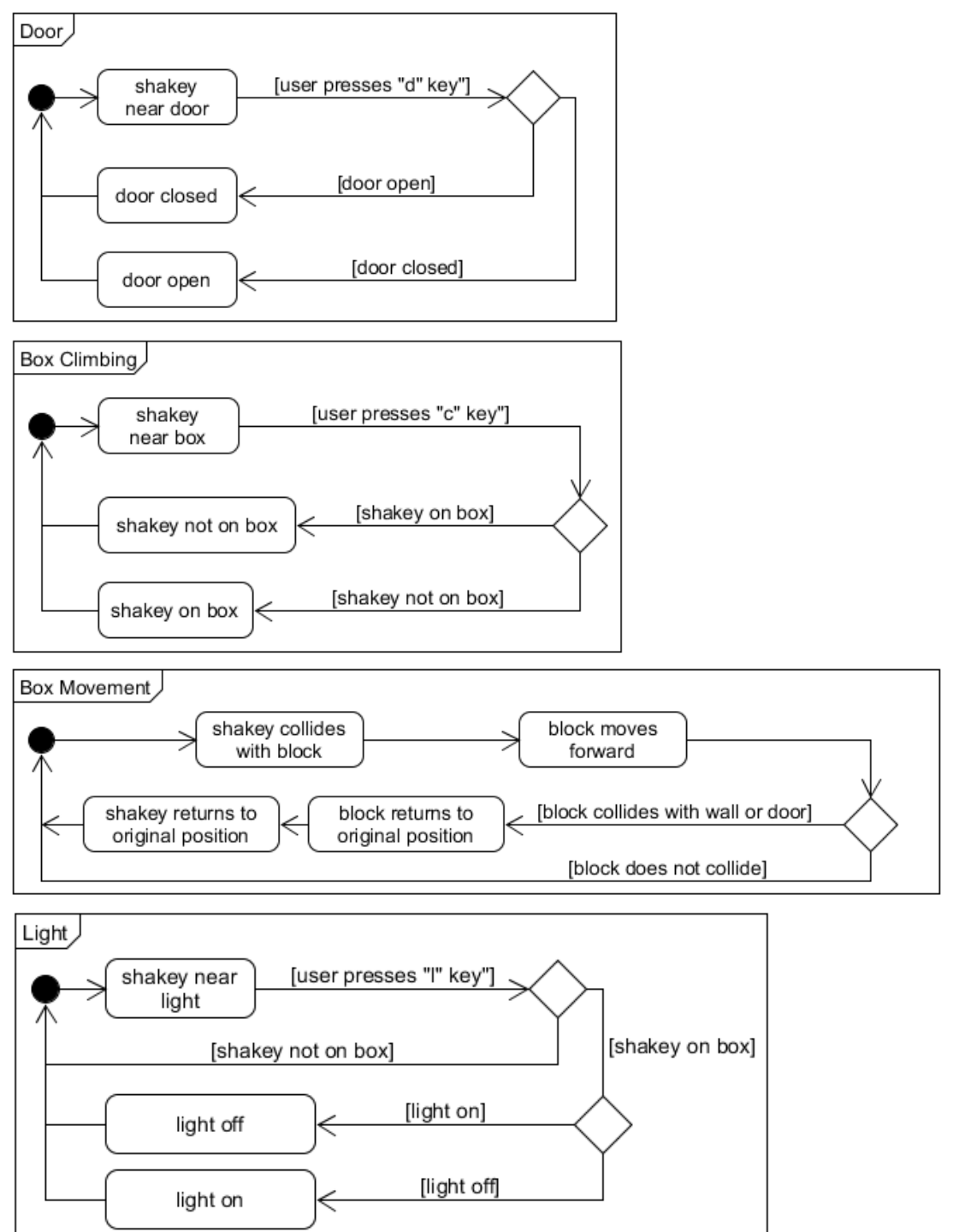

# Components

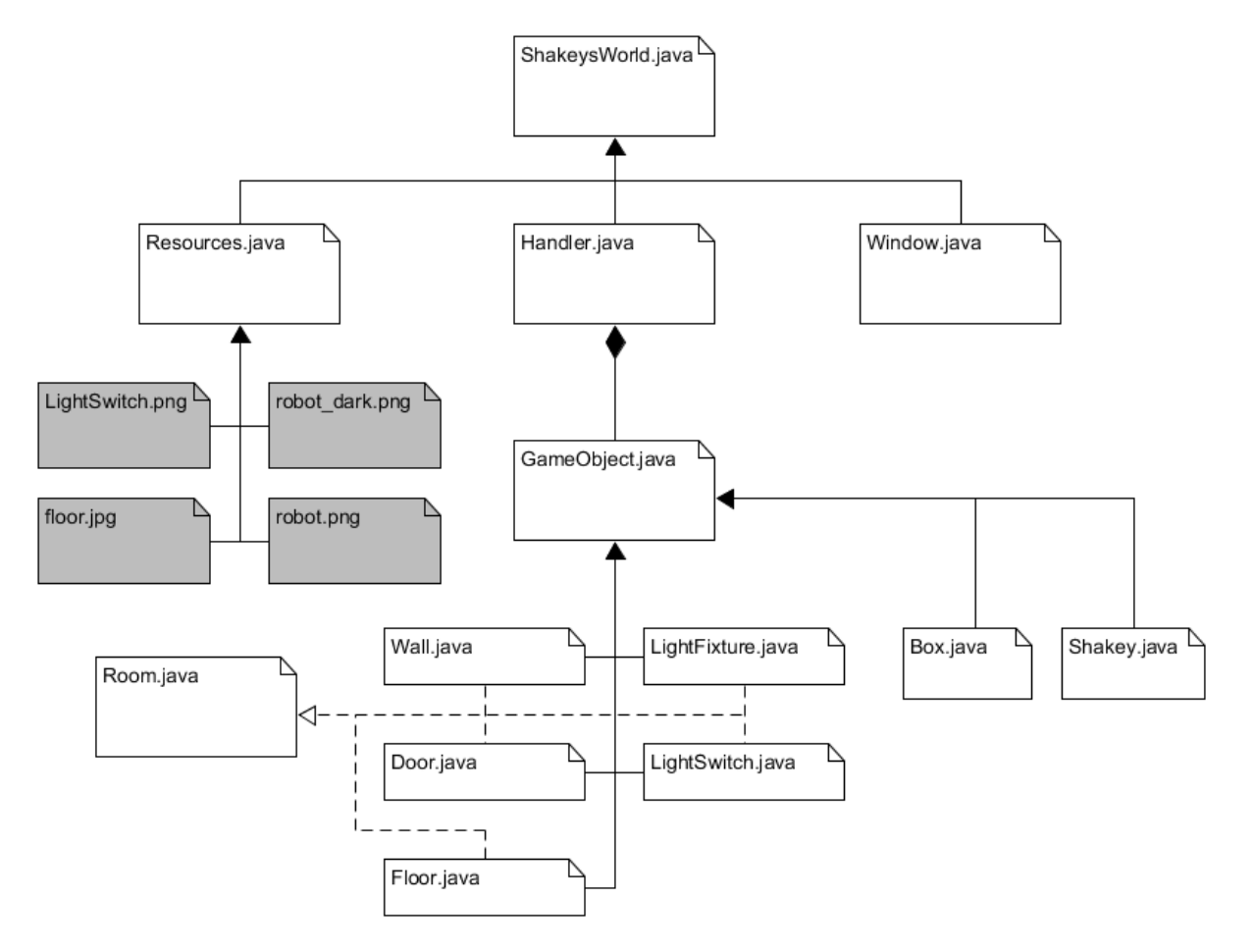